From:

Permanent link:

Nachdem das ZIP entpackt, kopiert und die Rechte gesetzt worden sind.

```
 Immer und nach jedem Update
     Datenbankabgleich
         ///index.php?dbupdate=1
         mit DB-Benutzer und Passwort anmelden
         Auf Reparieren klicken
 Routinen
```
## **SOAP Einstellungen**

Die SOAP-Konfigurationsparameter für includes/settings/settings.inc.php sind übrigends

```
 extern_address_soap_server = http://localhost:8070/SapMock/?wsdl
extern address soap username = ???
extern address soap password = ???
```
Username und Passwort brauchen die Münchener.

Der Importpfad für die Update-Datei latest.zip wird ebenfalls in der Datei includes/settings/settings.inc.php eingestellt

importpath = '/path/to/importlocation'

<http://wiki.girona.de/>- **Girona Wiki <http://wiki.girona.de/doku.php?id=tombejo:allgemeines:updates:20170102&rev=1485361227>** Last update: **2017/01/25 17:20**

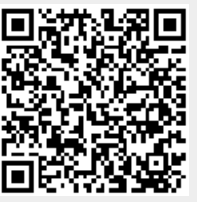